# **Подготовка к контрольной работе №4**

Компьютер, системы и сети

Кутепова Н.В, МОАУ «СОШ №4 г.Соль- Илецка Оренбургской обл.»2013 г.

Рассмотри схему. Перечисли основные и дополнительные устройства компьютера. Назови функции каждого из них.

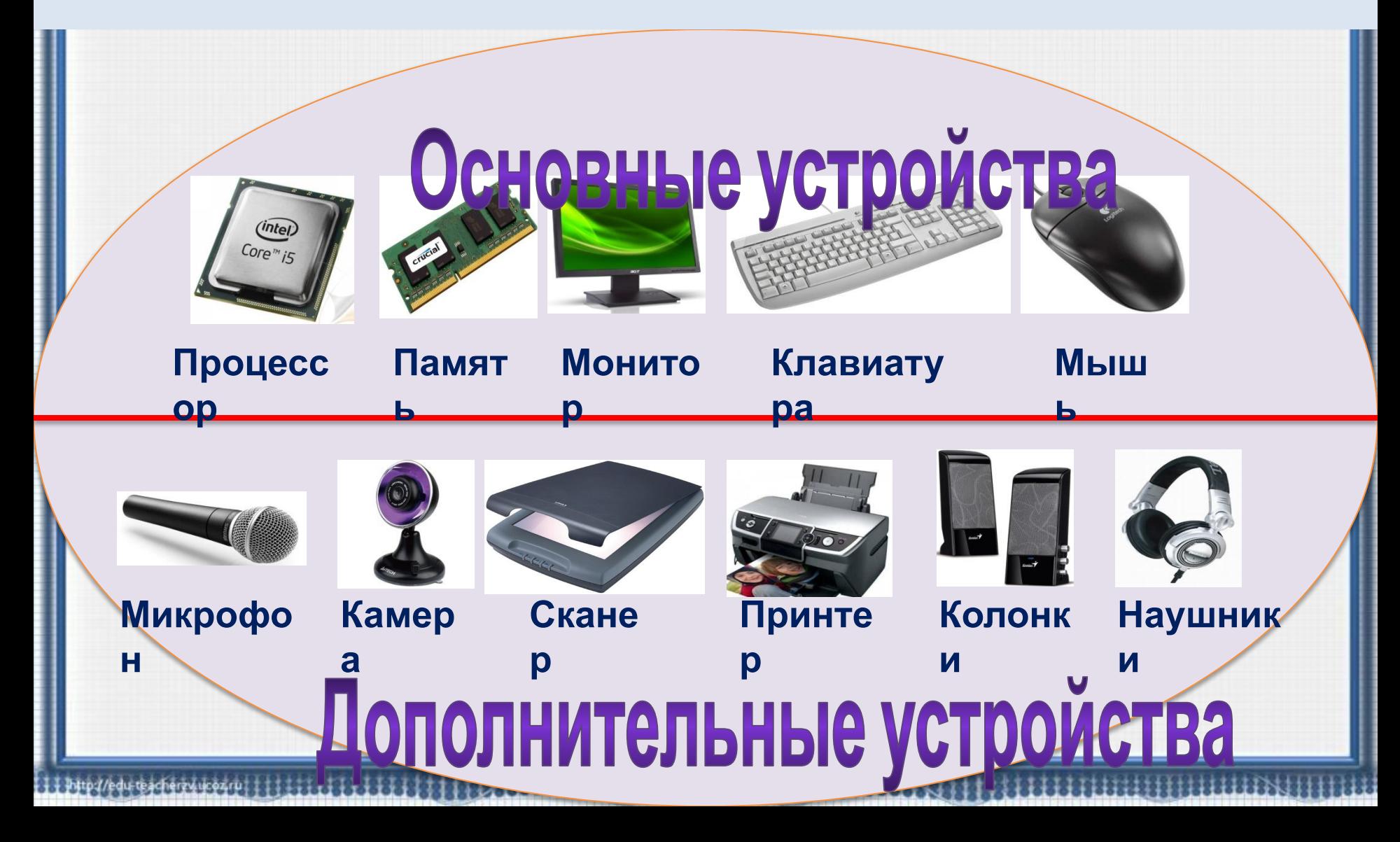

#### **Распредели на схеме виды известных тебе программ (проведи линии). Приведи примеры.**

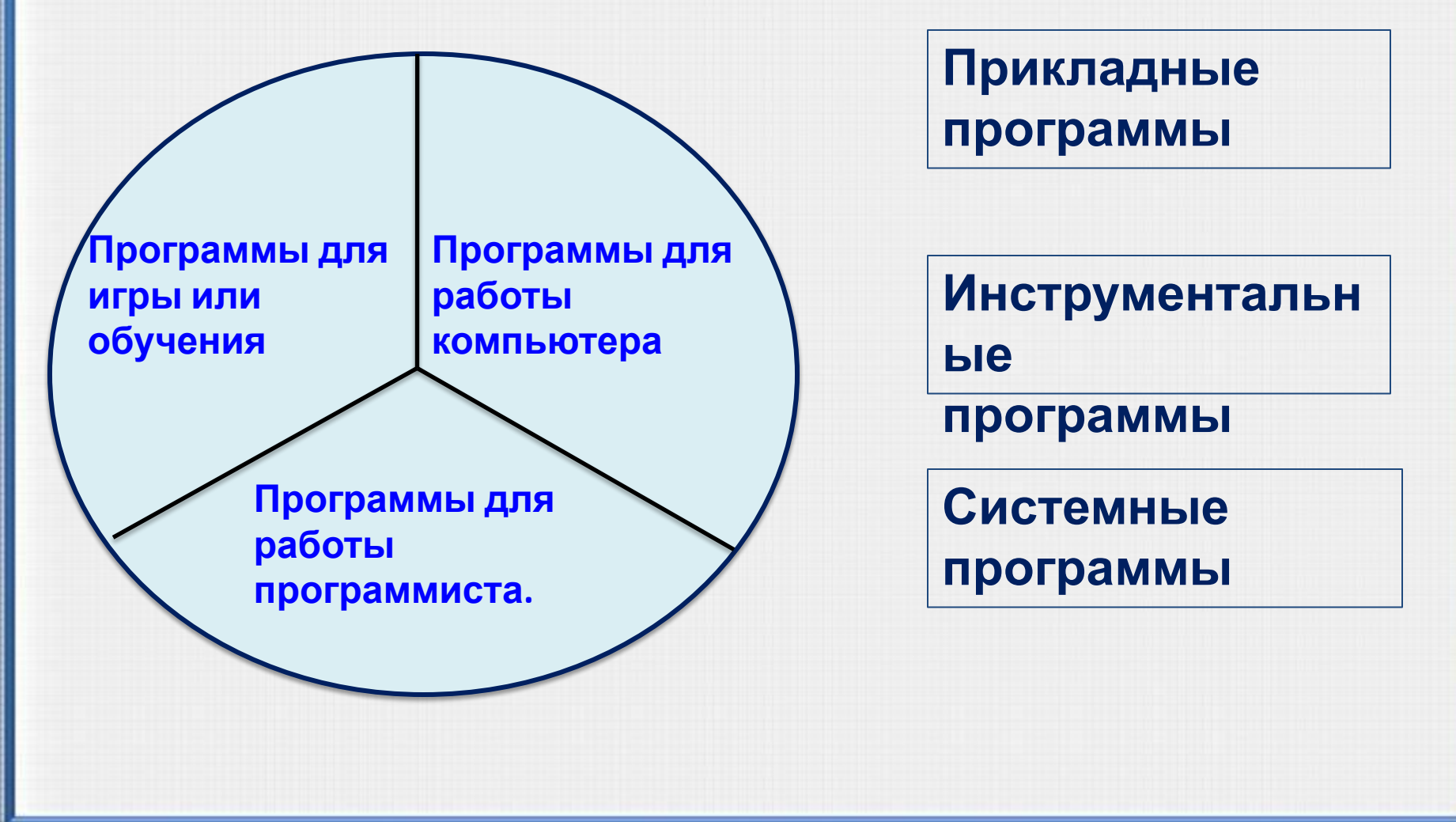

#### **Прочитай названия самых популярных операционных систем. К какой группе программ они относятся?**

**•Операционная система**

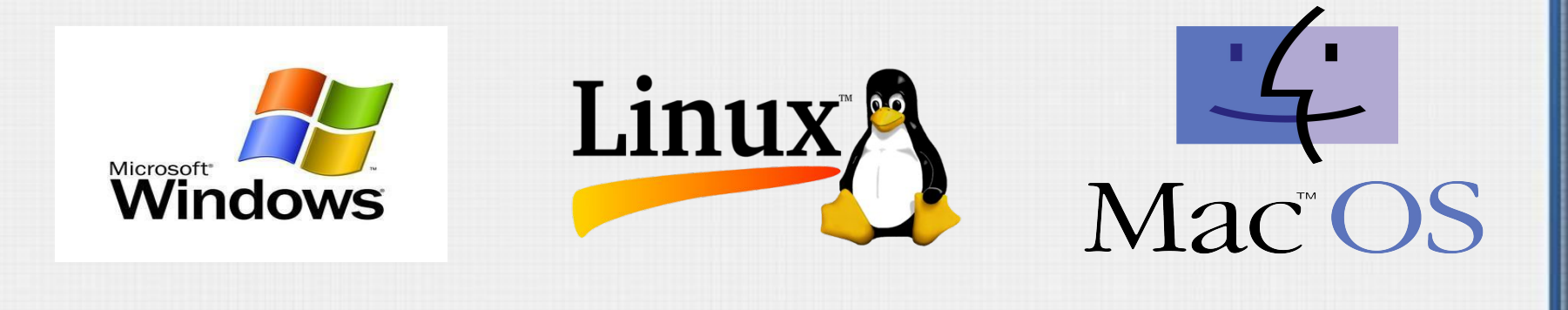

#### Подумай, почему все эти программы получили **системных программ. программы? такое название?**

- **•Графический интерфейс это графическое изображение меню**
- **•Утилиты это программы для тестирования и обслуживания устройств компьютера.**
- **•Антивирусная программа обнаруживает и удаляет вредоносные программы.**
- Программы.<br>• Программа архивато **перала и и окиньмая** место на диске.
- **•Драйверы это программы, с помощью которых компьютер** драйверы – это программы, с помощьк<br>управляет устройствами.С ИСТ<mark>еМа</mark>

#### **Вспомни, как хранятся докак в компьютере**: **А как в компьютере?**

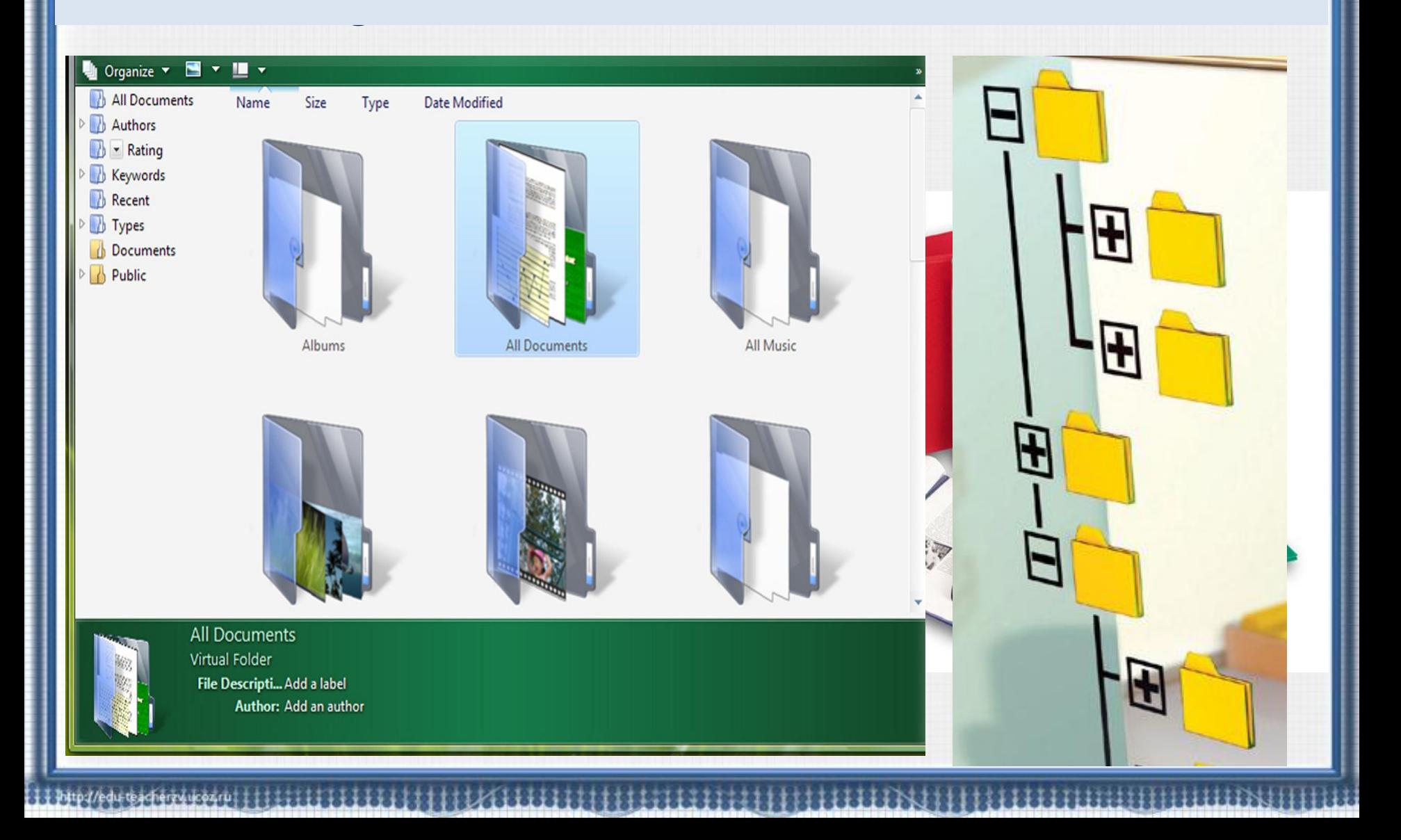

# **Какие файлы могут находиться электронных папках?**

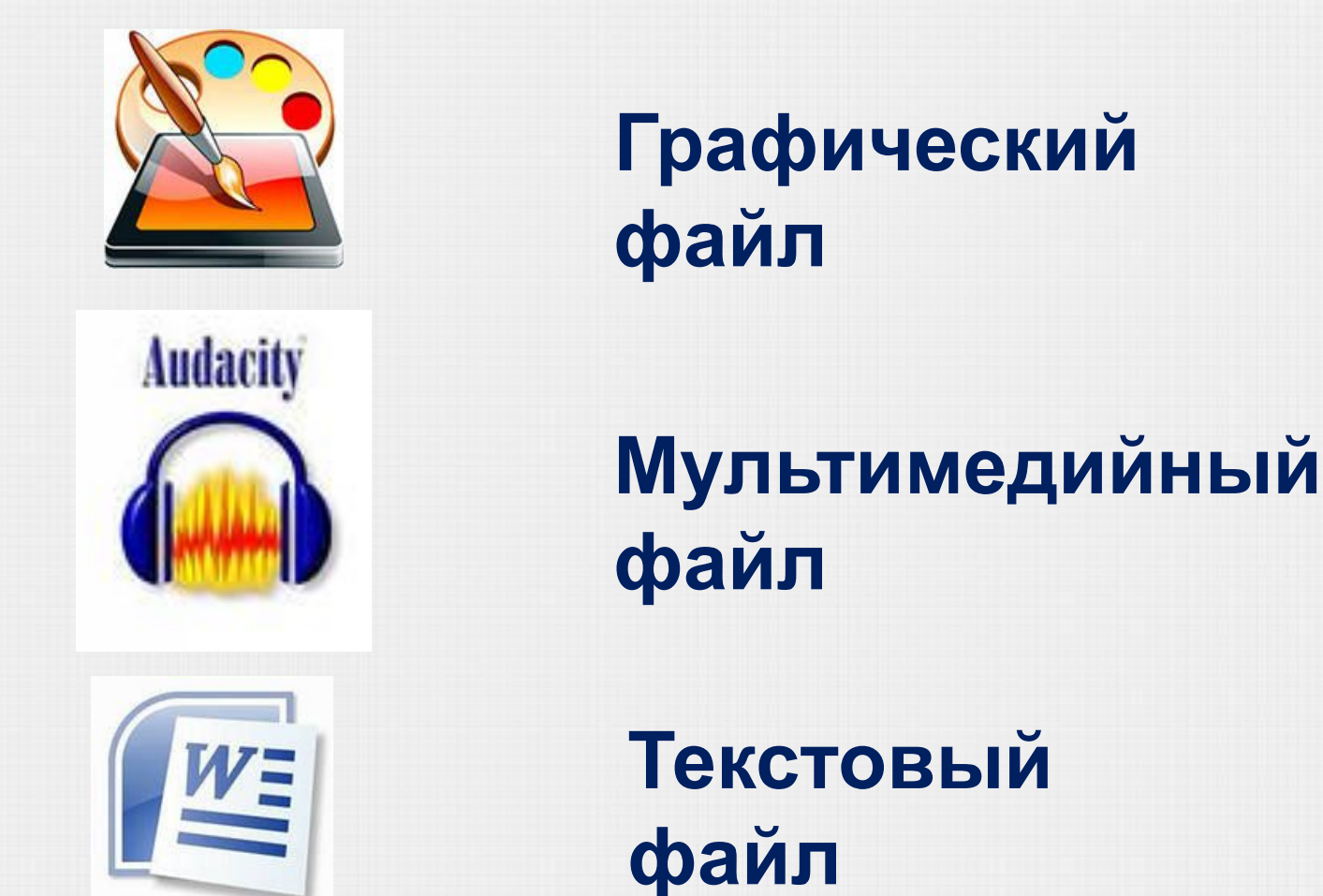

# **Дай характеристику файлам по плану:**

- **1. Имя**
- **2. Где хранится?**
- **3. Какую информацию содержит?**
- **4. Название программы, в которой он создан.**

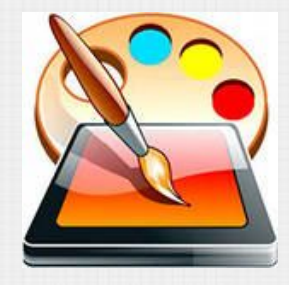

Природа. bmp

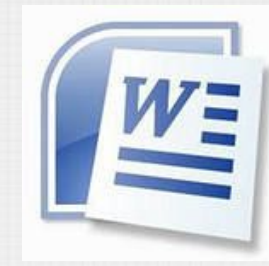

Заметки. doc

#### Дай определение системе хранения файлов.

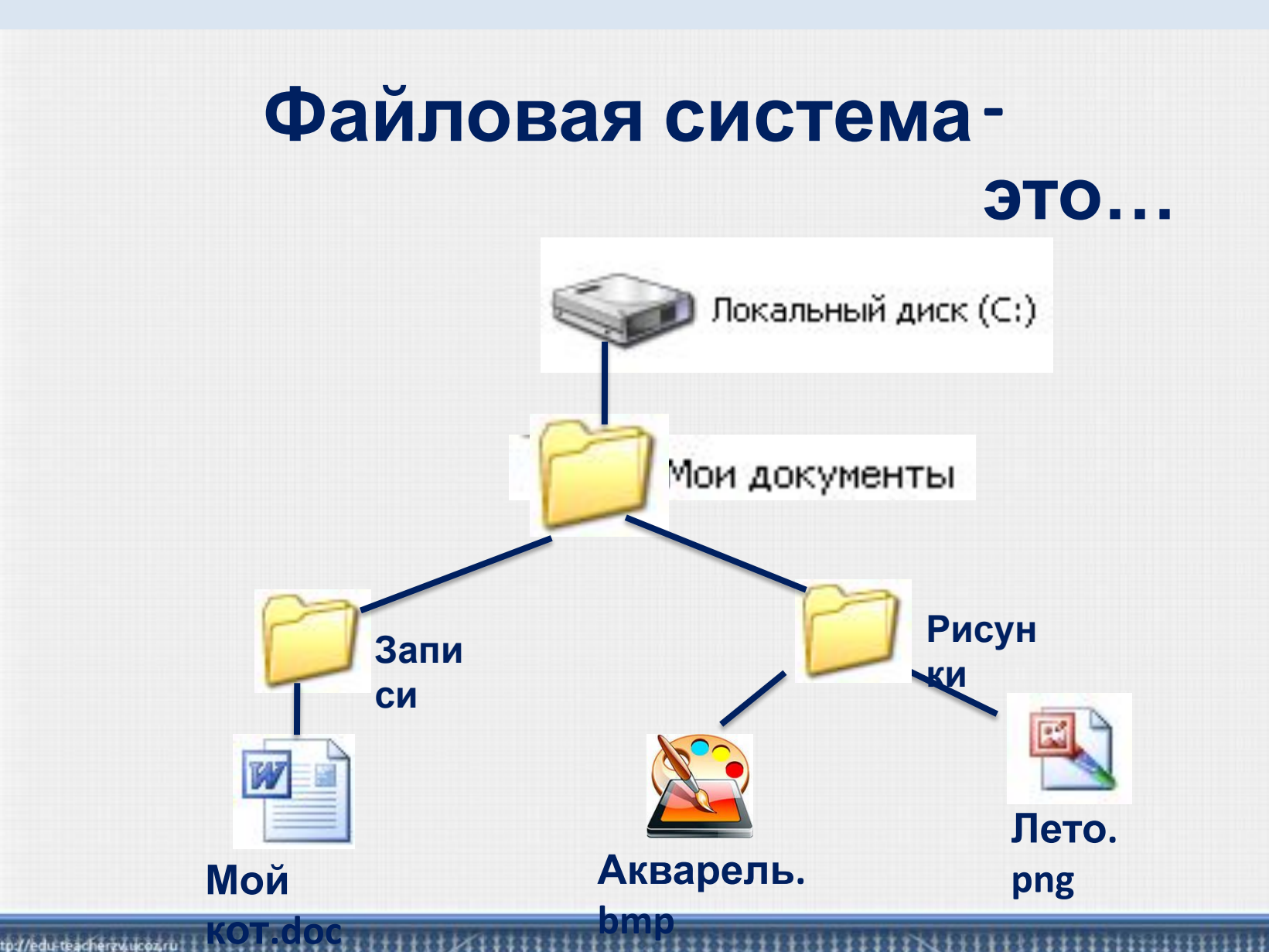

#### **Как ты думаешь, что надо сделать, чтобы передать файл на другой компьютер?**

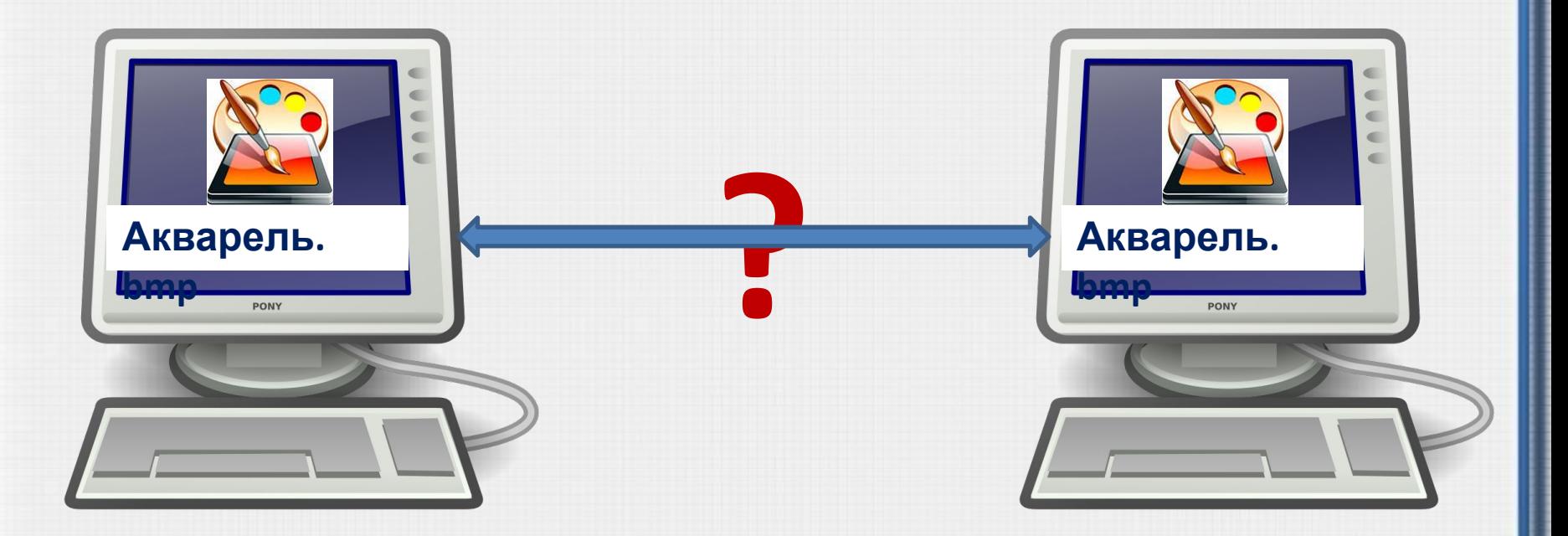

# **компьютерная**

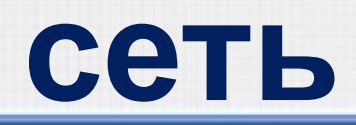

### **Как называется сеть компьютеров в одном здании?**

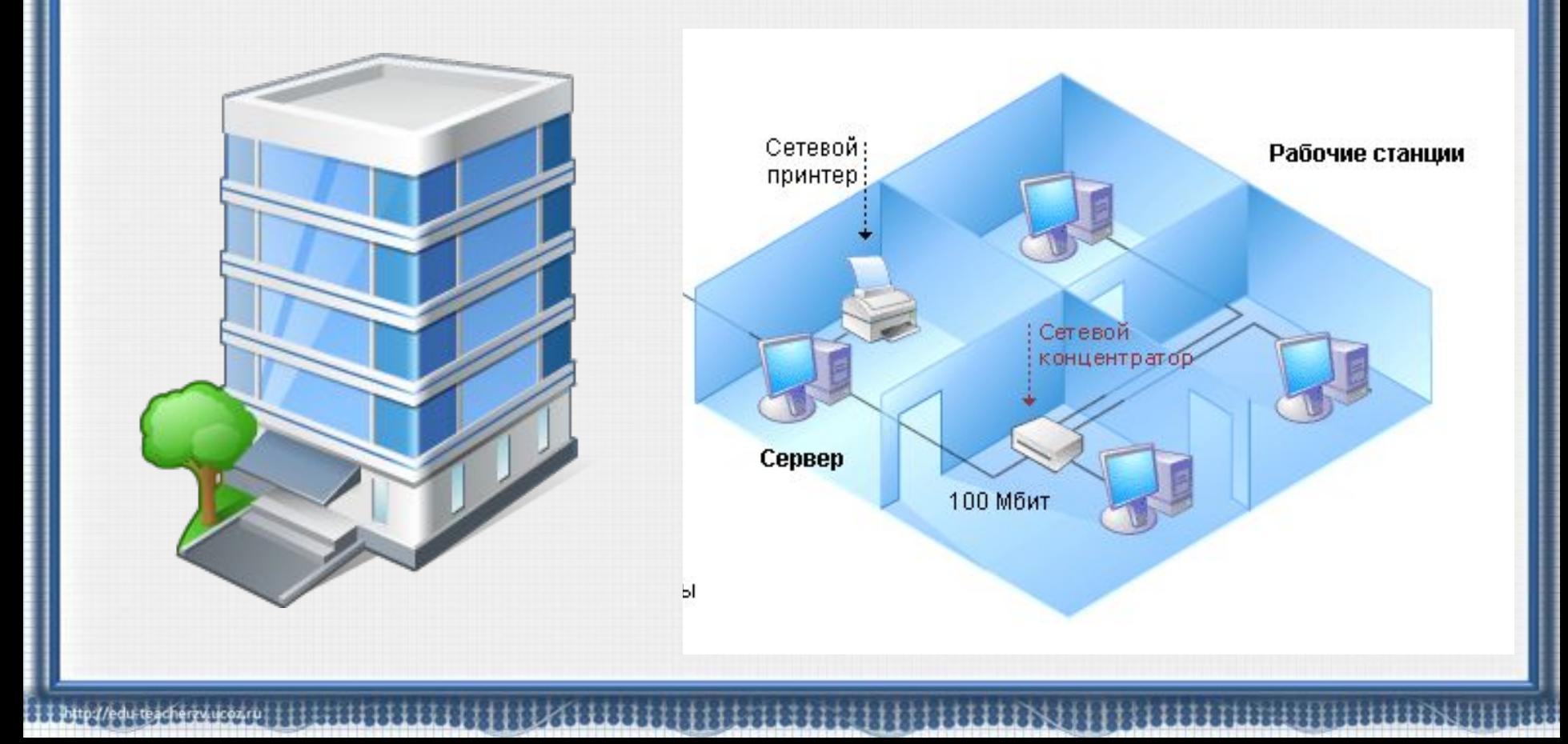

## **Подумай, какая компьютерная сеть самая большая в мире?**

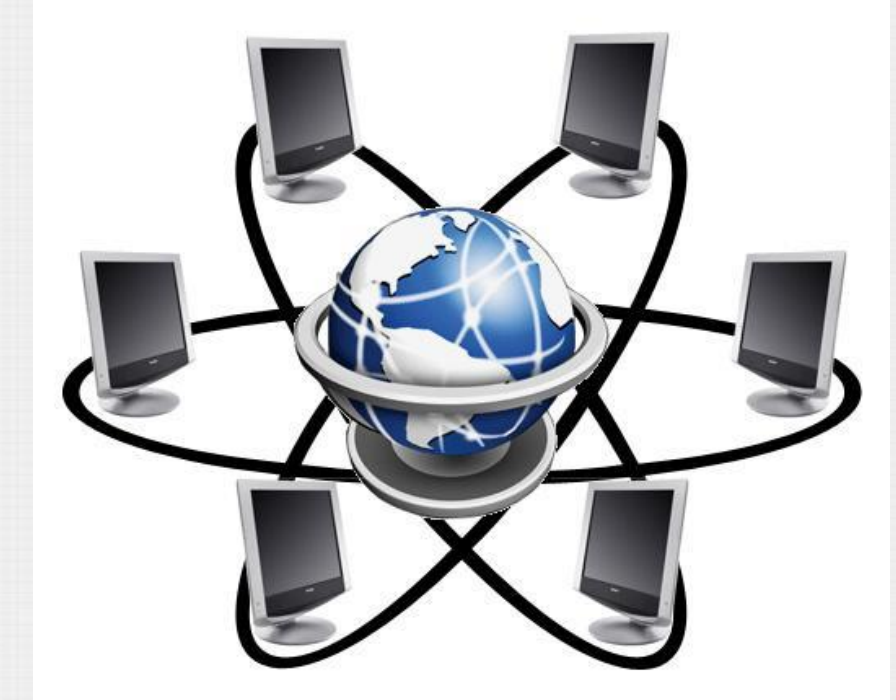

# **Глобальная сеть Интернет**

**Выбери из списка действия, которые можно выполнить в сети Интернет.** ❑ **выслать электронное письмо** ❑ **посмотреть фильм** ❑ **найти информацию** ❑ **поиграть в игру** ❑ **общаться с друзьями** ❑ **сделать заказ в магазине** ❑ **послушать музыку**

#### **Расставь буквы по порядку и узнаешь, какая программа нужна для работы в Интернете.**

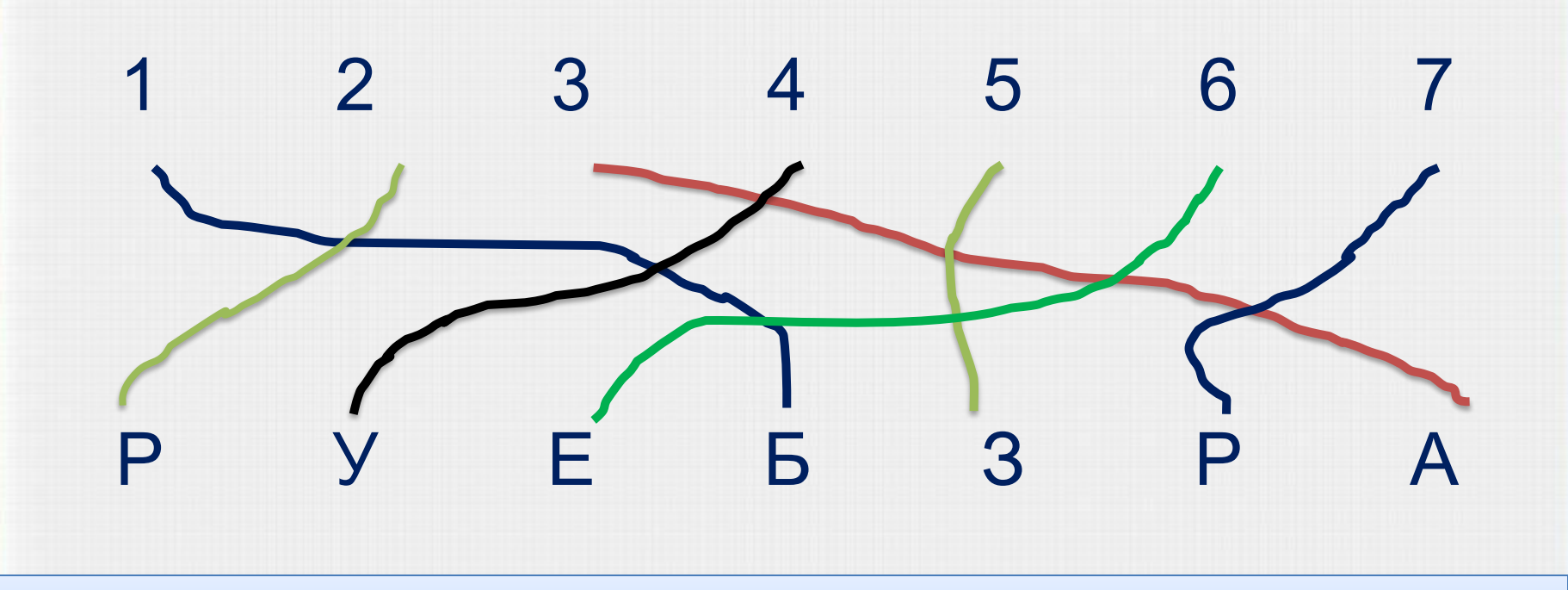

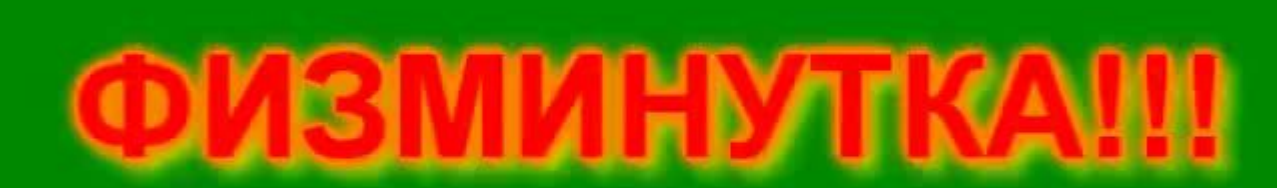

11 PHp://educeachery.ucea.pr | | | | | | | | | | | |

# **Использованные материалы:**

- Матвеева Н.В., Челак Е.Н и другие. «Информатика 3 класс» .ФГОС. Бином 2012г.
- http://images.yandex.ru

edu teacherzwucozru.

• http://video.yandex.ru/search?text=%D1%84%D0%B8%D0%B7%D0%BC%D0%B8%D0 %BD%D1%83%D1%82%D0%BA%D0%B0&p=1&filmId=3oB6lhGFs3M